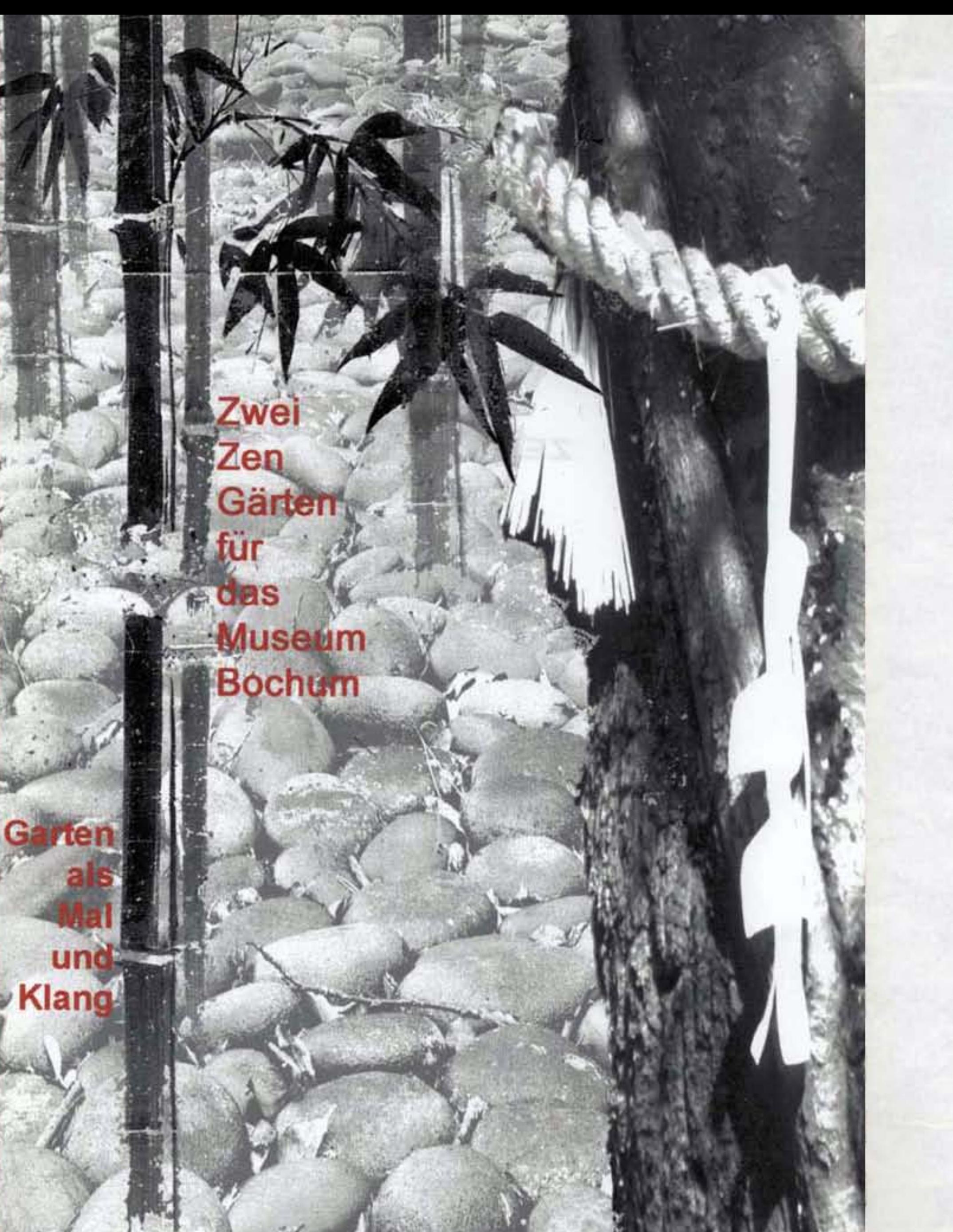

Gestaltungskonzept

**GARTEN ALS MAL UND KLANG** 

Zwei Zen-Gärten für das Museum Bochum

### **Museum Bochum**

Dr. Günter Golinski, Museumsdirektor Kortumstrasse 147 44777 Bochum Fax: +49-234-5160010

## Institute for East Asian Architecture and Urbanism

Günter Nitschke, Architekt, M.R.T.P.I. in Zusammenarbeit mit Bettina Langner-Teramoto, Dipl. Ing. Architekt<br>Kerstin Gödeke, Dipl.- Ing. Landschaftsa-rchitekt Kasuga Bldg. 4F Demizu-cho 253-3 Marutamachi agaru Kawaramchi-dori Kamigyo-ko 606-0862 Kyoto Tel / Fax: +81-75-256-6317 E-mail: nitschke@mbox.kyoto-inet.or.jp<br>http://nancho.net/east\_asia\_architecture

Kyoto, Mai 2000

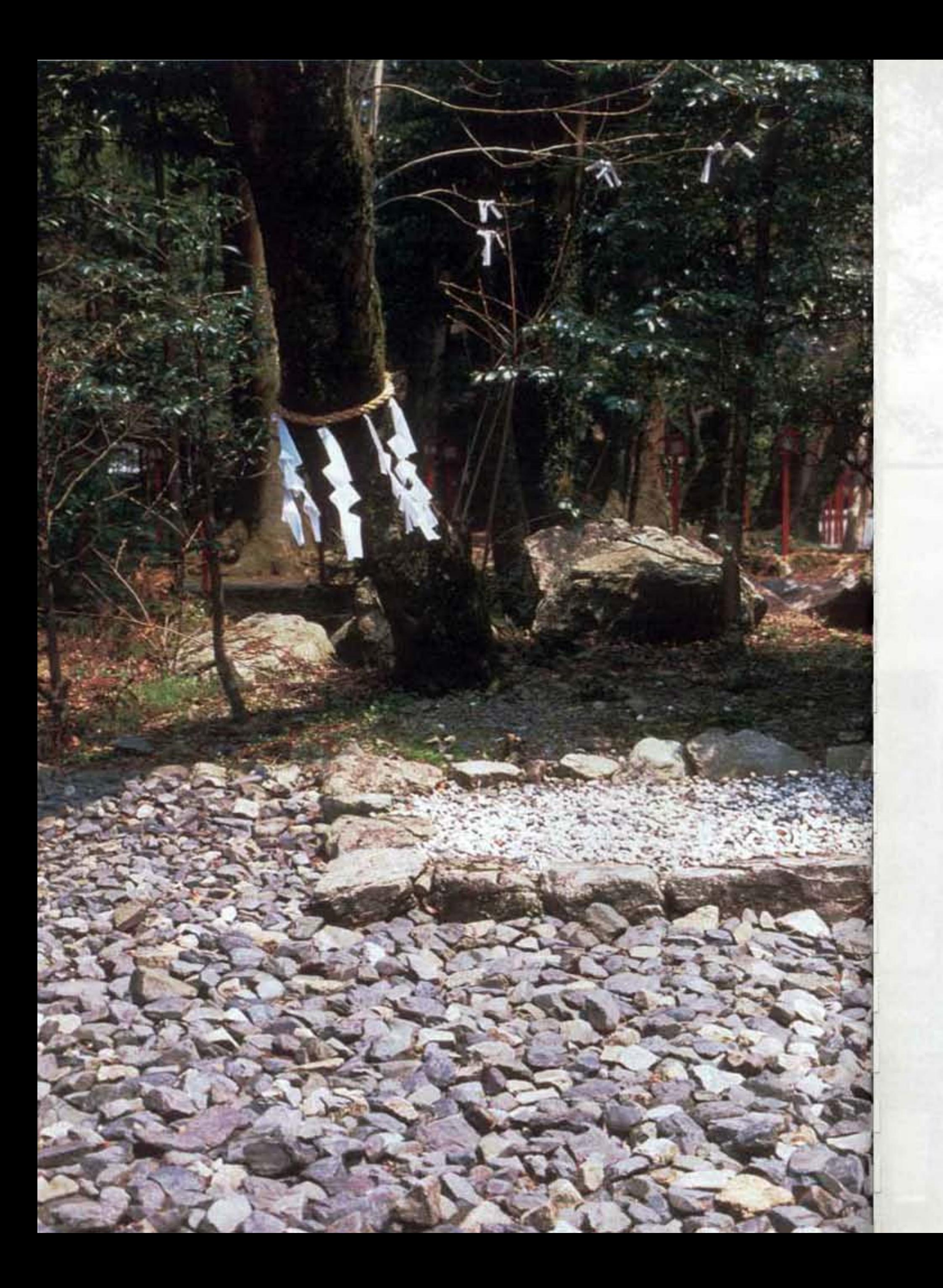

# Aussengarten - Thema: **Baum des Lebens**

Der äussere Garten ist eine Komposition aus vier Elementen: dem Baum des Lebens, einer Betonschale, die wie ein Gefäss aus der Erde hervordringt, der Kieselsteinfläche und dem Weg. Alle vier bedingen sich gegenseitig; Diesem Organismus kann nichts hinzugefügt und nichts weggenommen werden. Der bestehende Baum, den bis jetzt sicher noch niemand beachtet hat, wird durch ein Shime-nawa, Strohseil geheiligt. Dies erhebt ihn zum Mal, symbolisch zum Baum des Lebens. Die geschwungene Wandung des Gefässes eint Innen und Aussen des Museums und erzeugt ein Zentrum für den Baum. Die leere Kieselsteinfläche schafft den Grund des Raumes, in dem sich die Objekte des Gartens entfalten. Der Weg aus Trittsteinen verbindet Aussen und Innen.

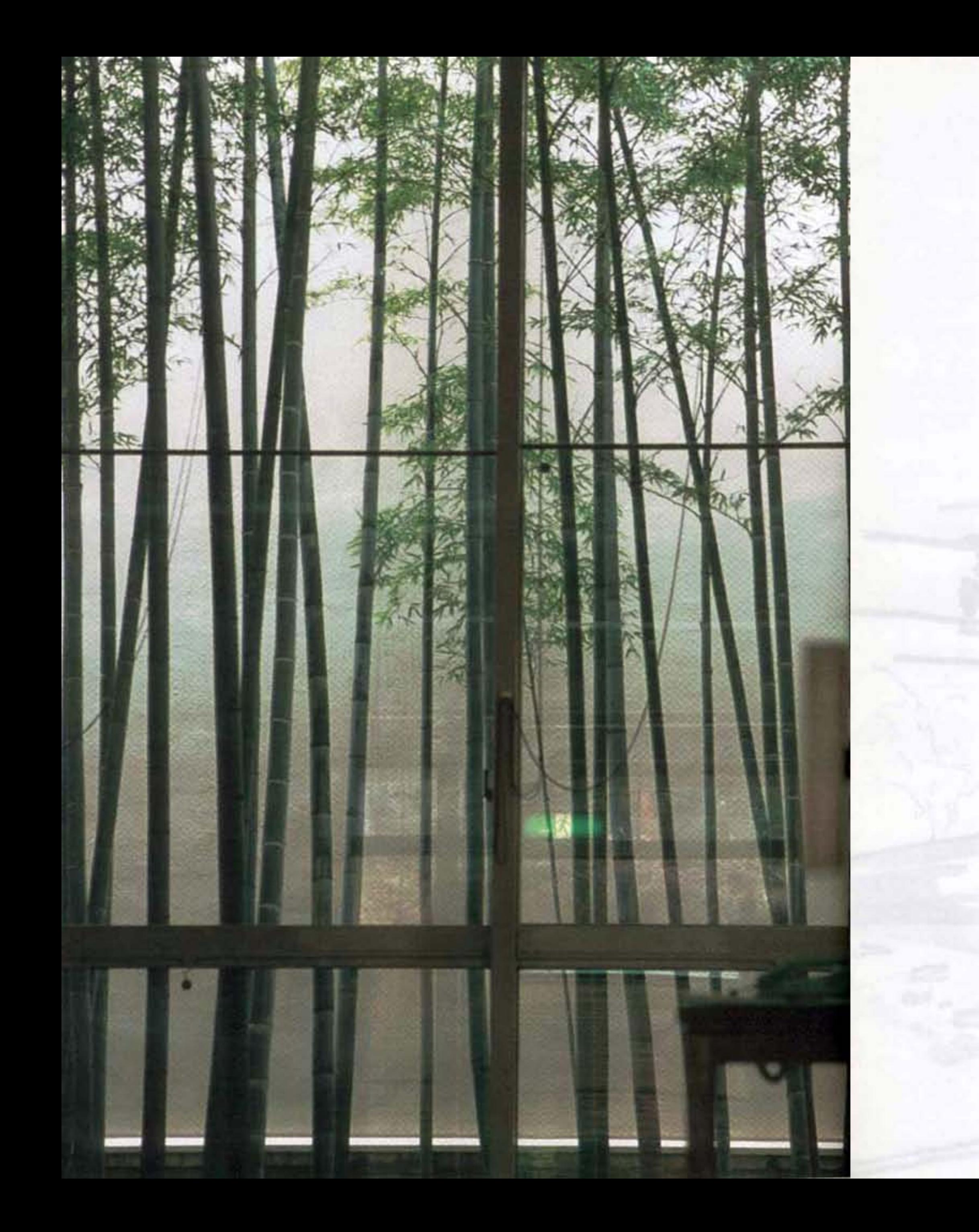

# Innengarten-Thema: Natur als Klang

Dieser Garten, nur vom Inneren des Museums zu sehen, entfaltet sich dem Besucher wie ein traditionelles japanisches Rollbild. Er ist aus sechs Elementen gebaut: weissem Kies, Bambushalmen, Natursteinen, einem trockenen Wasserfall, einer weissen Abschlusswand und einem Spiegel. Er ist komponiert als eine Partitur für eine Landschaft, empfunden als Klang. Rhythmus wird durch die vertikalen Halme des Bambus erzeugt, Melodie durch die horizontal liegenden Gruppen von Natursteinen, das Crescendo durch eine dramatische Trockenkaskade, die durch einen Spiegel eine zusätzliche Tiefe gewinnt.

## Bambushain

Als Bambus wird die Art Phyllostachys aureosulcata f. Spectabilis mit einer Wachshöhe von 3 bis 5 m vorgeschlagen. Mit seinem gelben Halm und grünen Streifung verbindet er grosse Winterhärte mit besonderer ostasiatischer Schönheit. Die Sprösslinge müssten einmal im Frühjahr von einem Gärtner ausgejätet werden, um den angestrebten Rhythmus zu erhalten.

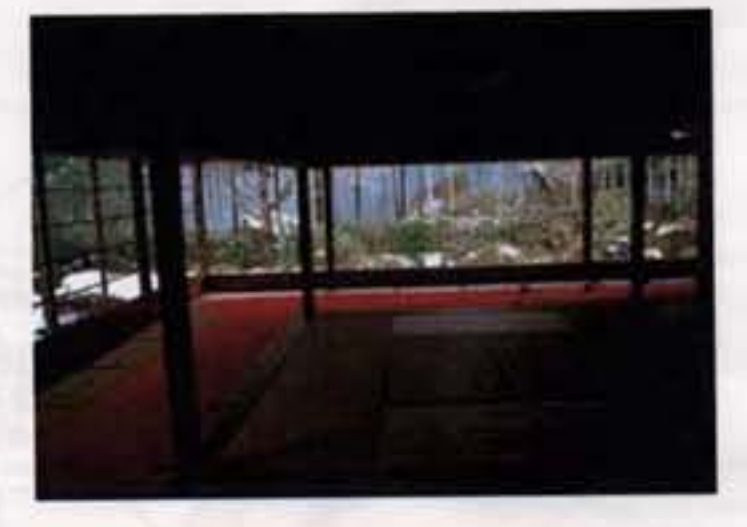

## Steinsetzungen

Das melodische Setzen von Steinen und Steingruppen sollte karg sein. Es werden lokale Steine verwendet. Die Steine sind bewusst hinter den drei Reihen von Bambus vor die Garten-Mauer komponiert. Der Erdboden dieses Gartens wird mit weissem bis grauen Kies bedeckt. Der ganze Garten und damit auch die anliegenden Ausstellungsräume werden weiter aufgehellt durch die bestehende Ziegelmauer, die weiss getüncht den visuellen Abschluss des Gartens bildet.

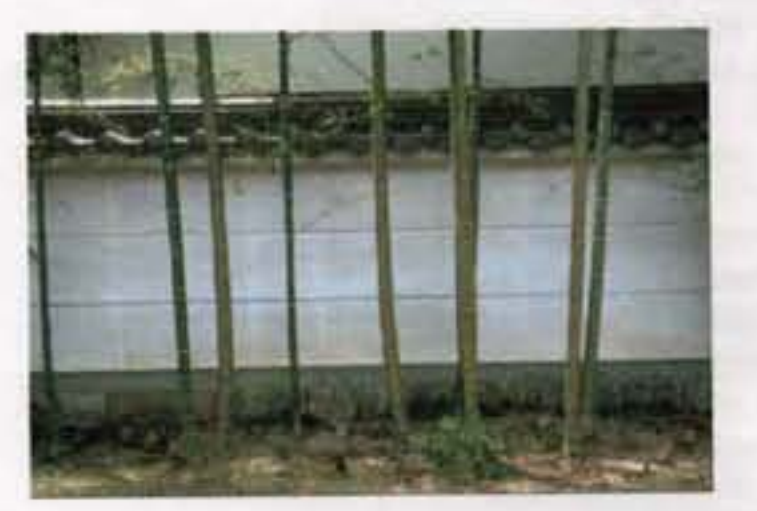

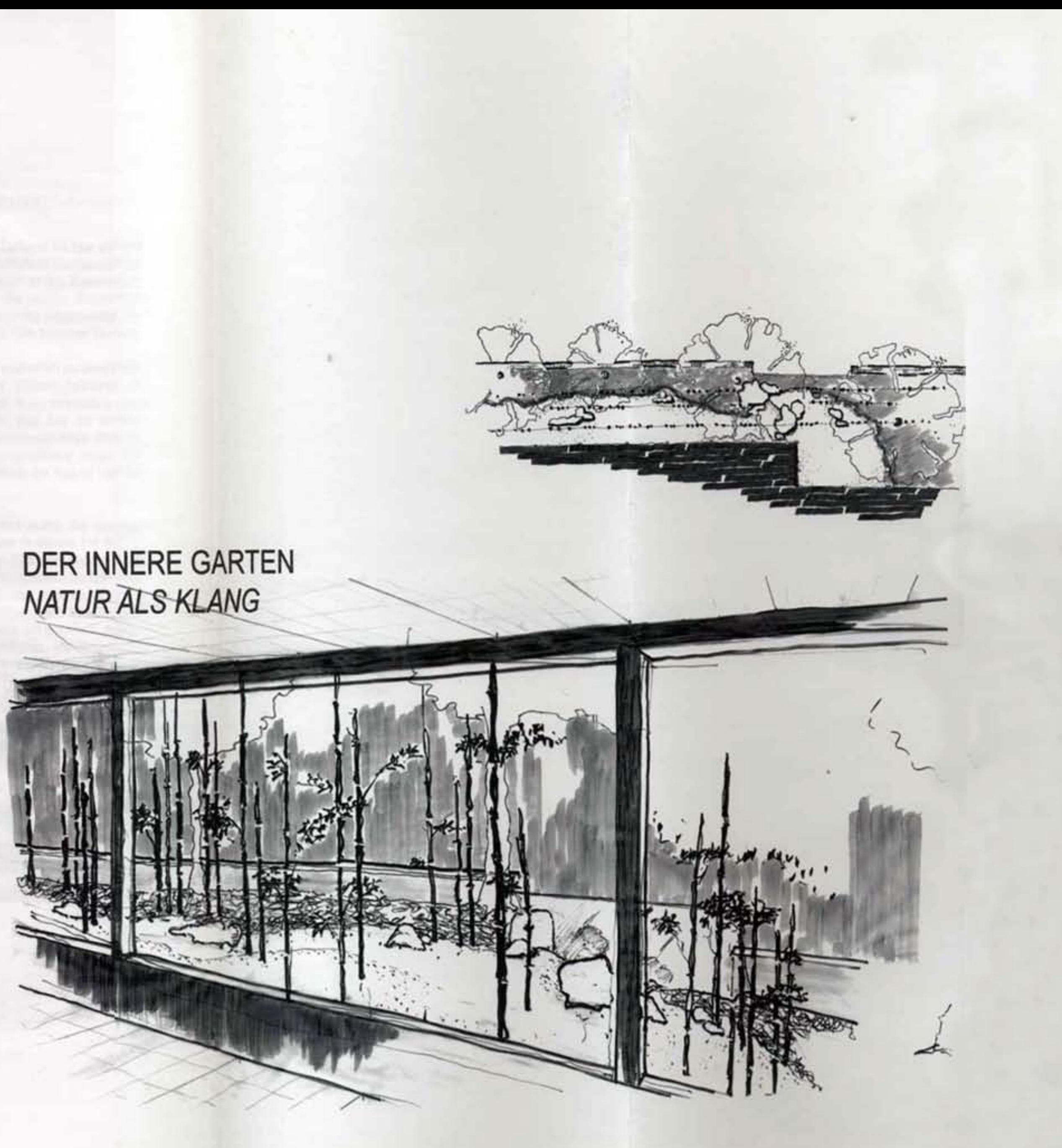

## Trockener Wasserfall

Am Rücksprunge des Gebäudes zelebriert eine Trockenkaskade den Höhensprung im Gelände; dieser Wasserfall ist jedoch erst durch einen Spiegel an der Gartenmauer ersichtlich, um diesem Crescendo des ganzen Gartens noch zusätzlich Tiefe und Attraktion zu verleihen.

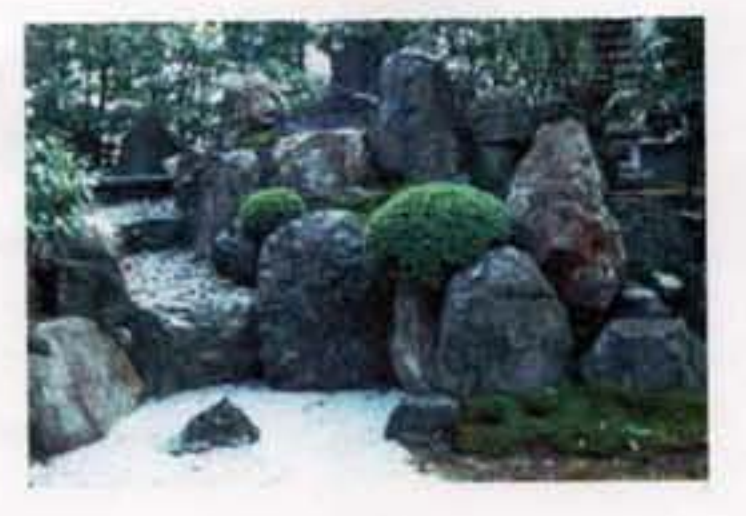

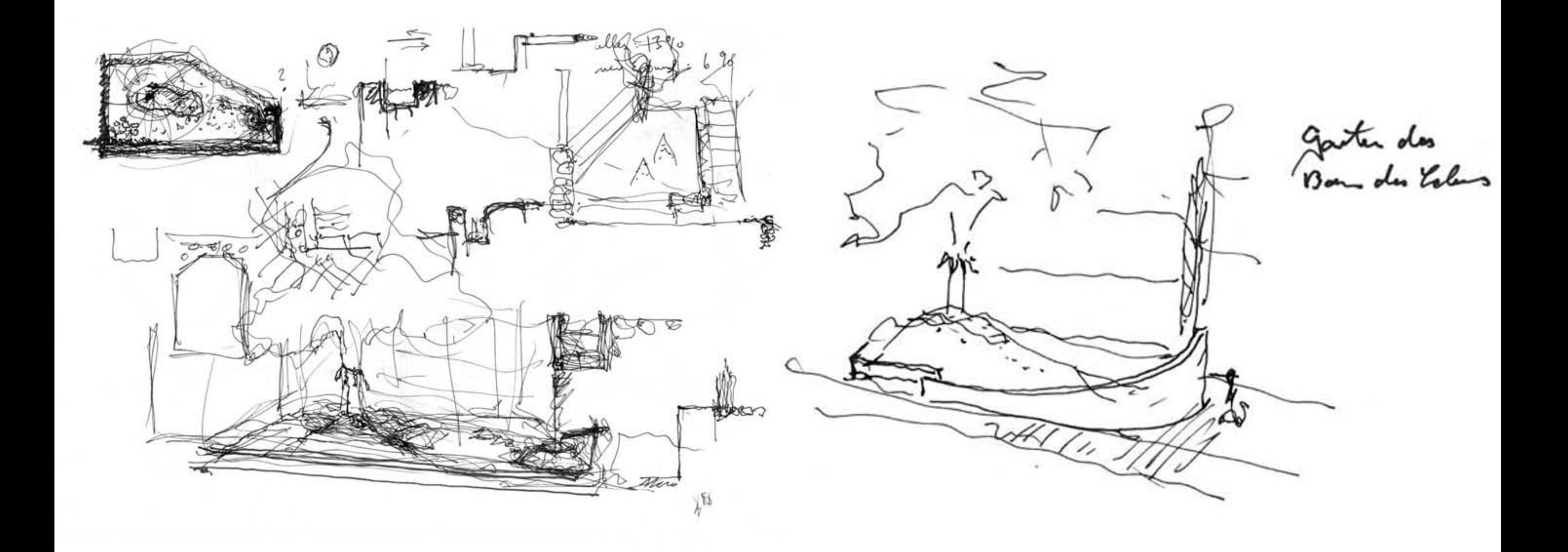